### Avancement du sith

La migration du SAS est terminée, les albums ne sont pas dans la même organisation qu'avant mais toutes les photos sont présentes. La génération de fichiers pdf pour la tréso est terminée, de même que l'outil de remboursement des cotisants, même s'il reste des problèmes du côté de la banque.

#### Retours mails

Le mail de Risson à propos du SAS sera traîté, il reste le soucis de MonPty à traîter ainsi que celui de Zad dont on ne retrouve pas la cotisation.

#### Suggestion des RS

Des besoins de madère et des réflexions préalables ressortent les idées suivantes :

Prototype de la page d'outil dédiée au RS:

- Matériel :
	- a. Appartient à un lieu (nom obligé)
	- b. Appartient à un club (par défaut AE)
	- c. Nom/Description/Photo
	- d. Gestionnaire (club)  $\rightarrow$  par défaut ae
	- e. Numéro de série/code barre
	- f. Réservable (oui/non)
	- g. État du materiel
	- h. Archivé (oui/non)
	- i. Prix/prix de la caution
	- j. Type de matériel
	- k. Méthodes :
		- Est emprunté
	- l. Emprunt (objet à part entière) (liste d'objets emprunt) :
		- 1. matériel (liste ou pas)/clé
		- 2. emprunteur
		- 3. gestionnaire de l'emprunt
		- 4. pour qui (utilisateur/club/autre [éditable])
		- 5. commentaire
		- 6. date emprunt
		- 7. date retour prévue ET réelle
		- 8. chèque de caution (objet à part entière)
			- a. Commentaire
			- b. Nom de la personne
			- c. Montant
			- d. Banque
			- e. Rendu (oui/non)
			- f. image
- 9. IMPRIMER
- Clé (hérite de matériel)
	- a. Code (texte)
	- b. Salles que la clé ouvre (liste)
- Demande
	- a. Matériel (liste)
	- b. Date début/fin
	- c. Clé (choix de la salle)
	- d. fréquence
	- e. modérer
- Lieu
	- a. Réservable (multi)
	- b. convention requise (oui/non)
- **Convention** 
	- a. Liste de réservation de salles
	- b. Type de convention
		- Association ou club
		- Coordonnées du responsable
		- Coordonnées du responsable Sécurité
		- Motif
		- Lieu
		- Date et Heure de début
		- Date et Heure de fin
		- Nombre de personnes attendues/Capacité maximale en personnes
		- Condition d'utilisation du bar
			- utilisation du bar, pendant l'événement, par l'organisation
			- gestion du bar par des barmen réguliers
			- pas de bar
		- "Par la présente convention, l'organisateur de l'évènement atteste avoir pris connaissance du règlement concernant le foyer et le bar (si utilisé). Il en accepte les termes, s'engage à la respecter, la faire respecter et accepte les sanctions prévues par le règlement en cas de non-respect de celui-ci."
		- "cette convention ne sera valide que lorsque l'ensemble des partis suivants l'aura signée."
		- Responsable de l'événement, Date et signature
- Réservation salle
	- a. Lieu
	- b. Date
	- c. heure début/fin

Penser à afficher les emprunts (en cours) d'un utilisateur en allant sur son profil.

# Charte graphique équipe com

Natif' nous a présenté la charte graphique que l'équipe com à pondu :

 $SAS$ parten gro Q Miki 2 mbe  $4 - 6$ 

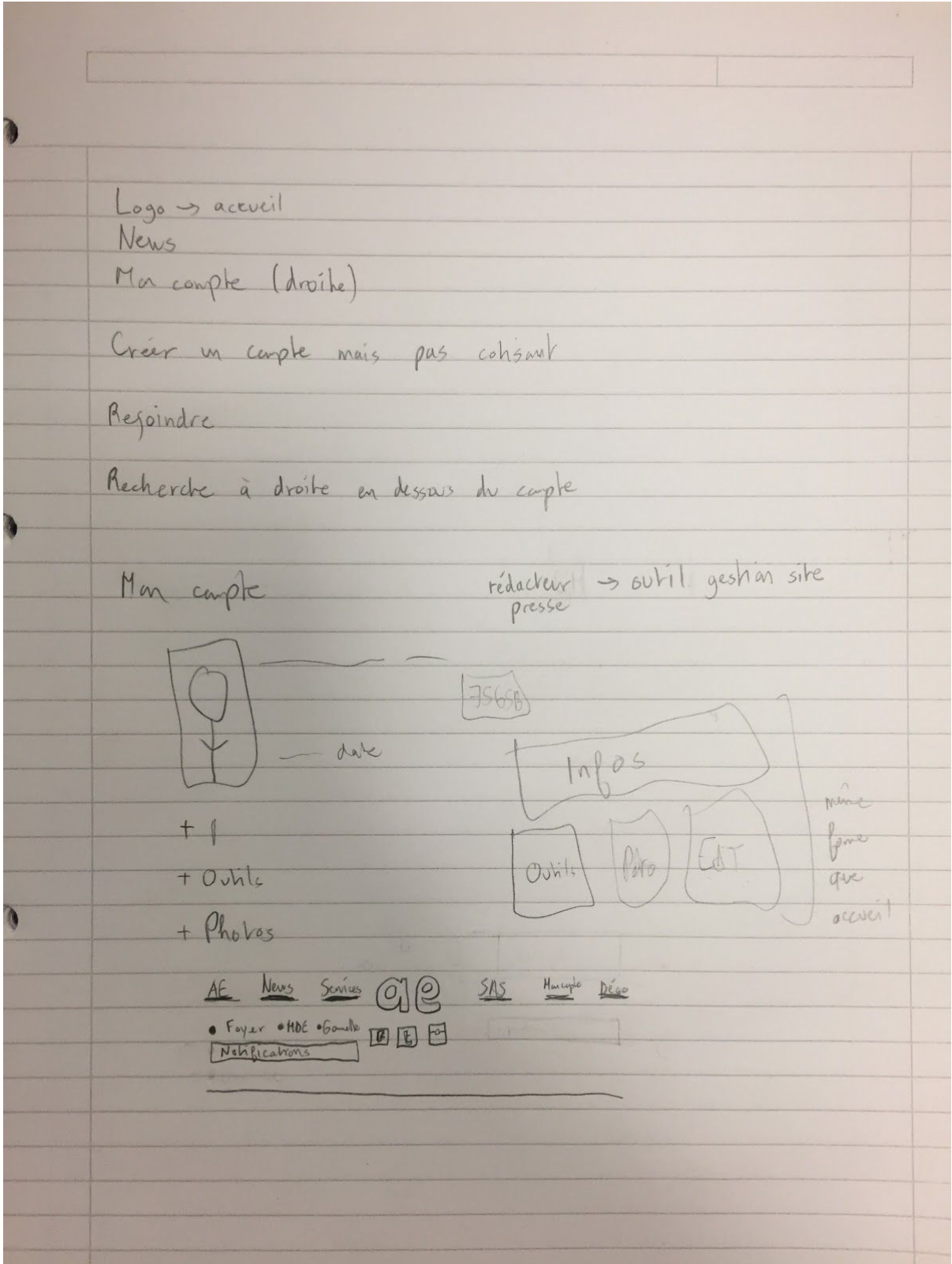

## Retour SAS

Risson nous a envoyé par mail les attentes/besoins de l'équipe réflex à propos du SAS :

Voici un résumé de ce que j'aimerais pour le SAS

- Téléversement de photos
	- Zone de Drag & Drop pour verser les photos
	- Différentiation Stand/Volant (zone de drop différentes du coup)
	- Changement du photographe
- Modération
	- Affichage des propriétés de la photo
	- Modification de catégorie de la photo : Volant/Stand
- Validation
	- Marqueur sur les personnes dont l'identification est validée ou en attente de validation (contour de couleur ou marqueur dans un coin)
	- affichage des tetes des personnes identifiées
- Affichage d'une photo
	- Photographe
		- **pour les modos SAS**
			- Modérateur de la photo, posteur de l'image
			- Modification possible du photographe et du posteur
	- Personnes sur la photos (avec visage)
		- **Pour les modos SAS**
			- marqueur sur les personnes dont l'identification est validée ou en attente de validation (contour de couleur ou marqueur dans un coin)
	- Propriétés de la photos (taille, heure, APN, Objectif, Ouverture, Temps, ISO, Flash, GPS?)
- Affichage d'un album
	- **Pour les modos SAS**
		- Marqueur des photos en fonction de leur état :
			- Attente de modération
			- Attente de validation
			- Validée et visible à tous
		- Information sur l'événement (résumés, liens, affiche etc)
		- Affectation à un club/asso/promo
- Page d'accueil
	- 5 derniers albums
	- Recherche avancée (tag, date(s), personnes...)
	- Page Événements
		- tous les albums
		- répartition semestrielle